WallpaperChanger Download [Mac/Win]

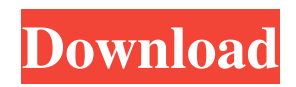

**WallpaperChanger With Full Keygen Free Download [Updated]**

Wallpaper changer is a free and easy to use 3D wall changer tool for Windows, which can have a variety of different skins or uses.Download Now Mrftree is a fully featured Free FTP client, used for ftp connection management, file backup, data transfer, file deleting and uploading. Along with all basic features, it supports auto-save and logging features, and so forth. Mrftree Features Not just a free FTP client, it can also work with any FTP server. It supports more than 50 protocols including FTP, FTPS, SFTP, GIT, and so on. When you first download Mrftree, it will show you a

## welcome screen which includes a note about the program. This screen also gives you information about how to

customize the tool by going to Menu  $\rightarrow$ Setting  $\rightarrow$  Settings (Ctrl+K on your keyboard) and seeing the settings listed. To make it easier to use, you can directly access them using the F3 hotkey. You can also find out other useful tips by looking at Menu  $\rightarrow$  Help. On the main interface, you can notice a tree view on the left-hand side. To the left of the tree, you will see a list of your connected FTP servers which will be displayed in the tree. To the right of the tree, you will see a list of your connected clients which will be displayed in the tree. You can

click on any of the nodes for a quick access to the related files. To the right of both the tree and the list, there are two panes where you can access file and folder information. To the top of this interface, you will notice the toolbar with three buttons. Each of them can be clicked for a corresponding function such as saving, downloading and cutting files (the selected file will be placed in a new folder). To the left of the toolbar, you will see a counter for storing how many files you have

uploaded/downloaded. To the bottom of the interface, you will notice the status bar which is to your left. This bar shows the number of connected clients/servers,

### number of bytes transferred and the time spent on this task. Mrftree allows you to backup and delete files, upload files or folders, share folder contents and so on using the following features: File uploading FTP or SFTP transfer Content uploading (via FTP and SFTP) Dangerous file deletion, including file renaming Data backup and scheduling Image gallery Full

**WallpaperChanger Crack + X64**

WallpaperChanger Download With Full Crack is a simple application that allows you to apply a series of backgrounds and skins to any desired screen. It works very easy, and lets you customize the screen

in no time. After having installed the application, the program downloads the screen and skins you select in the appropriate screen-saver style from the Internet and stores them on your local hard disk. Once you have chosen and downloaded the skin you want, you can select your desired wallpaper and apply it to your primary desktop. The tool allows you to create a single skin, or to create as many skins as you need, if you want your computer to look different at work, home or any other environment. The order in which you click the backgrounds in the list determines how they are arranged on the screen. Therefore, you can change the order and

## rearrange them according to your needs, since you will be able to change everything without having to touch a single parameter. For instance, you can

select the font, background, dimensions, file format and the skin configuration of the different screens. Furthermore, you can specify the image compression to ensure that it is saved in the correct format and that you can only select the ones you need. All these options are presented when you first open the software. Another important feature of the application is that it keeps the backgrounds in your collection organized, so you can simply search for them and apply them in the order you

want. Once you have saved the skins you like, you can create a new folder in the application to store them and create a shortcut to enable you to apply them at any time in the future. You can quickly access the skins you've saved in this way, since they appear when you hover over the folders in the application. Lastly, to speed things up even more, the application automatically removes the backgrounds from your collection when you close it. WallpaperChanger Conclusion: WallpaperChanger is a simple application that helps you to quickly customize your computer. It has a very easy-to-use and compact user interface, allowing you to apply a single

# skin or a series of backgrounds at any

time. Furthermore, it automatically sorts the backgrounds in the order you specify, so you can quickly access the ones you want to apply and remove them by dragging them to the Trash when you close the application. Since the application uses only two files, one for saving the backgrounds and another for launching them, you can rest assured that it won't leave 09e8f5149f

WallpaperChanger is one of the best free wallpapers changer tool. Using this tool you can set any kind of images as desktop wallpaper. You can easily change your desktop wallpaper with wallpaperChanger. It can also change the wallpapers of all your all the running programs. WallpaperChanger can be used both on Windows and Mac. You can use it to set any wallpapers you want to. How to set wallpaper in wallpaper changer? Here are some steps to set wallpaper in wallpaper changer: 1. Once you open wallpaperChanger then it will show you list of all the folders on your

```
files and folders inside this folder. You
can select the one you like. 4. You can
click on thumbnail of the photo you like.
And then you will see the preview of the
image you are about to set wallpaper. 5.
Once you click on the file that you want
to set wallpaper then the
wallpaperChanger will start downloading
the file from internet and set it as your
desktop wallpaper. How to set the
```
computer. 2. In that list you will see list

picture.jpg" and " picture2.jpg". 3. Once

wallpaperChanger will show you all the

of all the files with names like:"

you click the folder of the photo,

wallpaper of all your running programs? You can set wallpaper of all your

running programs. You have to select the folder where the photo wallpaper you want to set wallpaper for them, then right click on that folder and select "set as Wallpaper". And then select the photo wallpaper and click OK. What's New in Version 1.2.1: \*fix some UI bugs\* How to Use: 1. Open wallpaperChanger. 2. Click on Set. 3. In the list of folders of your computer, find the folder where the photo you want to set your wallpaper. 4. Select the folder of photo. 5. Click on OK. 6. It will ask for restart to apply the wallpaper change. 7. Click on the restart button to restart your computer. You can find more information, and help at google.com Wallpaper Changer

Requirements: Windows XP, Vista, 7 Mac OS X 10.5 and newer Wallpaper Changer Installation: 1. In wallpaperChanger go to 'File' menu and select 'Show Package Contents'. 2. Go to folder 'Contents'. 3. When contents shows, right-

**What's New in the WallpaperChanger?**

Over the years of its development, we have recognized the need to set desktop wallpaper on your own or to just change your wallpaper periodically. For example, after a fresh start, you might want to put your own desktop wallpaper on your computer. With WallpaperChanger, you can set any

picture as your wallpaper in minutes. WallpaperChanger makes it very easy to set a new wallpaper on your computer. Its minimalistic appearance and rather straightforward settings will not be a big disruption, and when you're done, you can enjoy it for quite a while. You'll be pleasantly surprised by how easy it is to set a new wallpaper, which requires only three steps. First you need to click on the "SetWallpaper" button, and you can choose from different wallpaper formats: JPEG, PNG, GIF, TGA and BMP. All of them can be cropped, which is great if you want to make use of the whole area. The next step is to click "Apply", and you will be greeted

### by a short progress bar, announcing when the new wallpaper is set. After a while, the window disappears, and you'll see your new wallpaper. You can always go back to the "SetWallpaper" page and change your settings. WallpaperChanger features: · Manage multiple pictures and set them as desktop wallpaper · Easy-touse controls · Play animation when applying a new wallpaper · Supports all popular, HD Wallpapers · Various sizes for wallpapers (320x480, 480x800, 640x960, 800x600, 1024x768, 1280x768, 1280x1024, 1280x1600, 1366x768, 1400x1050, 1440x900, 1600x1200, 1680x1050, 1920x1080, 1920x1200, 1920x1920, 1920x2800) ·

Quickly draw a selection window over the existing wallpaper · Play animation when applying a new wallpaper  $\cdot$  Set as wallpaper any attached image file (\*.jpg, \*JPG, \*png, \*PNG, \*gif, \*GIF, \*bmp, \*BMP) · As many pictures as you want · Automatic wallpaper cropping · All JPEG, PNG and GIF formats · Automatic wallpaper cropping · PNG-24 support · Supports all popular, HD Wallpapers · Clean and simple application · Custom Wallpaper Format Music Alteration Utility- sHW is an advanced and easy

Windows XP SP2 or Windows 2000 SP3 Mac OS X 10.3 or newer 128 MB RAM 500 MB disk space J2ME Features: J2ME Edition has a special tag mechanism that allows it to create short and simple games. You don't have to use the long and boring tags that are needed for true MMORPGs. The tag system was designed to save space in your game's data files and in the memory. Tags are just names assigned to certain items and features in the game.

#### Related links:

[https://farmtotabletours.com/wp-](https://farmtotabletours.com/wp-content/uploads/2022/06/Moonlight_Odio_Dekoda_Crack___Torrent_Activation_Code_Free_Download.pdf)

[content/uploads/2022/06/Moonlight\\_Odio\\_Dekoda\\_Crack\\_\\_\\_Torrent\\_Activation\\_Code\\_Free\\_Download.pdf](https://farmtotabletours.com/wp-content/uploads/2022/06/Moonlight_Odio_Dekoda_Crack___Torrent_Activation_Code_Free_Download.pdf)

https://sbrelo.com/upload/files/2022/06/VhObB1jtwZEeryx5REHL\_08\_f8629c16efdeefdf6232fdfa50954dfa\_file.pdf [https://pi-psy.org/wp-content/uploads/2022/06/Simple\\_Net\\_Speed.pdf](https://pi-psy.org/wp-content/uploads/2022/06/Simple_Net_Speed.pdf)

[https://ameeni.com/upload/files/2022/06/RwSXBE9z3V9EdP1nDmkh\\_08\\_c00ba92e9ddd6514844ef64964c4d763\\_file.pdf](https://ameeni.com/upload/files/2022/06/RwSXBE9z3V9EdP1nDmkh_08_c00ba92e9ddd6514844ef64964c4d763_file.pdf) [https://ashtangayoga.ie/wp-content/uploads/2022/06/Easy\\_File\\_Deleter\\_Free\\_Download\\_For\\_PC\\_Latest.pdf](https://ashtangayoga.ie/wp-content/uploads/2022/06/Easy_File_Deleter_Free_Download_For_PC_Latest.pdf)

<https://pascanastudio.com/fractalarts-2002-crack-activation-code/>

<https://ikuta-hs19.jp/wp-content/uploads/2022/06/Popling.pdf>

<https://portalnix.com/wp-content/uploads/michtawn.pdf>

<https://www.afaceripromo.ro/log-analytics-sense-standard-edition-0201-crack/>

<https://csermoocf6ext.blog/2022/06/08/serenade-crack-download-for-windows-2022-new/>

[https://babblingbrookereadings.com/wp-content/uploads/2022/06/Desktop\\_Multi\\_Search\\_Engine.pdf](https://babblingbrookereadings.com/wp-content/uploads/2022/06/Desktop_Multi_Search_Engine.pdf)

[https://keyandtrust.com/wp-content/uploads/2022/06/Leadership\\_Behavior\\_and\\_Motivation.pdf](https://keyandtrust.com/wp-content/uploads/2022/06/Leadership_Behavior_and_Motivation.pdf)

<https://www.pianistaid.com/wp-content/uploads/2022/06/fredelm.pdf>

<https://www.5etwal.com/pinnacle-game-profiler-9-3-4-0-keygen/>

[https://ktwins.ru/wp-content/uploads/2022/06/Mgosoft\\_PDF\\_Stamp\\_SDK.pdf](https://ktwins.ru/wp-content/uploads/2022/06/Mgosoft_PDF_Stamp_SDK.pdf)

[https://electropia.cl/wp-content/uploads/2022/06/Power\\_Manager.pdf](https://electropia.cl/wp-content/uploads/2022/06/Power_Manager.pdf)

[https://kiubou.com/upload/files/2022/06/RgV39TN8d3ZdBur7RrJ6\\_08\\_f8629c16efdeefdf6232fdfa50954dfa\\_file.pdf](https://kiubou.com/upload/files/2022/06/RgV39TN8d3ZdBur7RrJ6_08_f8629c16efdeefdf6232fdfa50954dfa_file.pdf)

[https://www.myshareshow.com/upload/files/2022/06/d1OJaXBj1FwHpW8wmRPR\\_08\\_f8629c16efdeefdf6232fdfa50954dfa\\_f](https://www.myshareshow.com/upload/files/2022/06/d1OJaXBj1FwHpW8wmRPR_08_f8629c16efdeefdf6232fdfa50954dfa_file.pdf) [ile.pdf](https://www.myshareshow.com/upload/files/2022/06/d1OJaXBj1FwHpW8wmRPR_08_f8629c16efdeefdf6232fdfa50954dfa_file.pdf)

<https://paulinesafrica.org/?p=73381>

<https://kireeste.com/report-organizer-crack-full-product-key-free-download-latest-2022/>